# **FORMATIONS LIVELINK COLLECTIONS SERVER**  (ex BASIS)

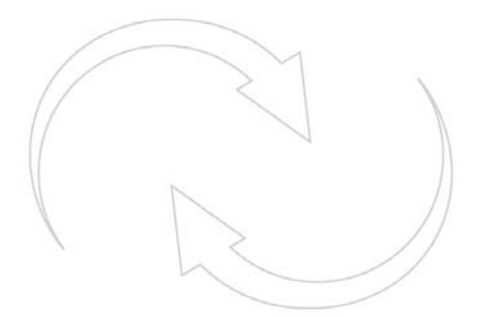

Great Minds Working Together™

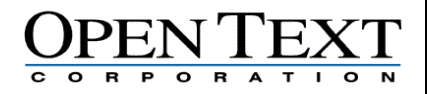

### **TABLE DES MATIERES**

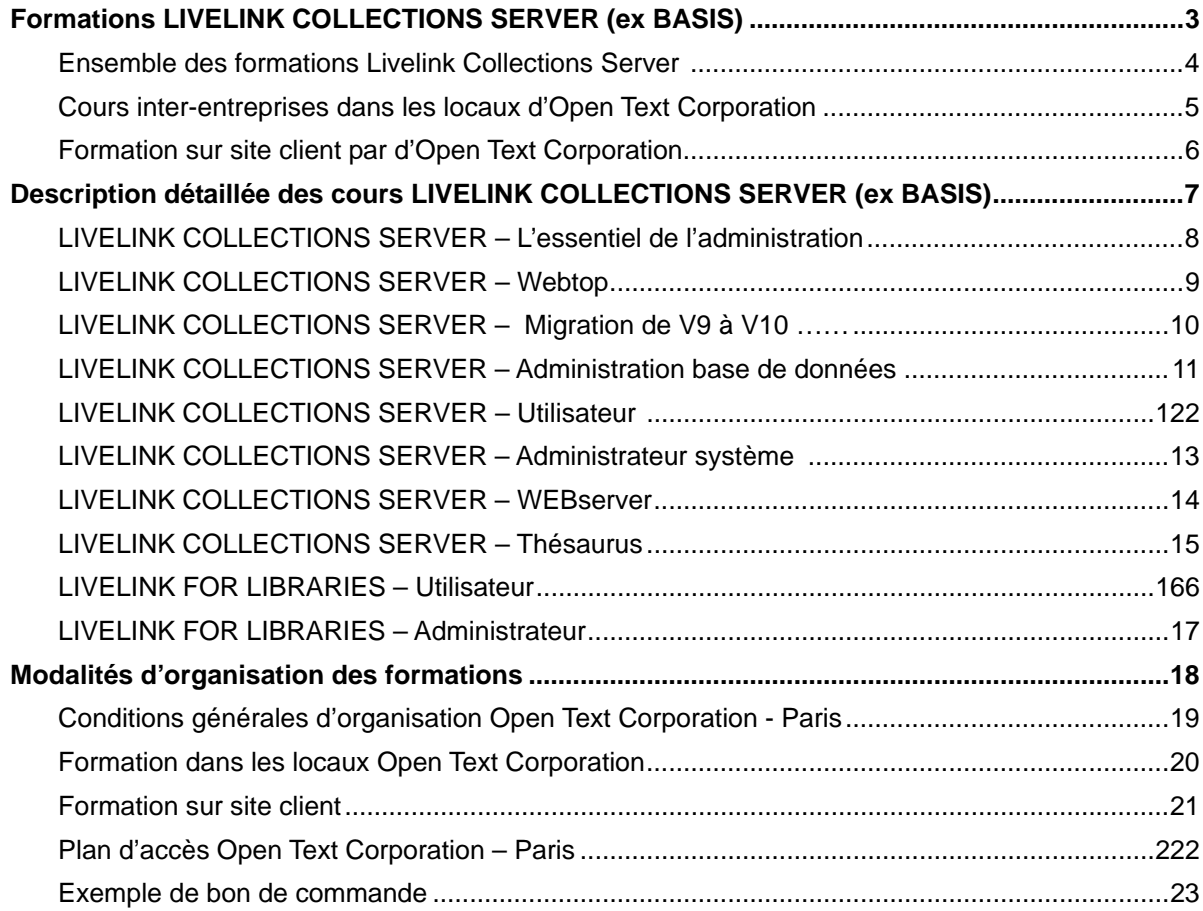

# **Formations LIVELINK COLLECTIONS SERVER**  (ex BASIS)

## **Ensemble des formations Livelink Collections Server**

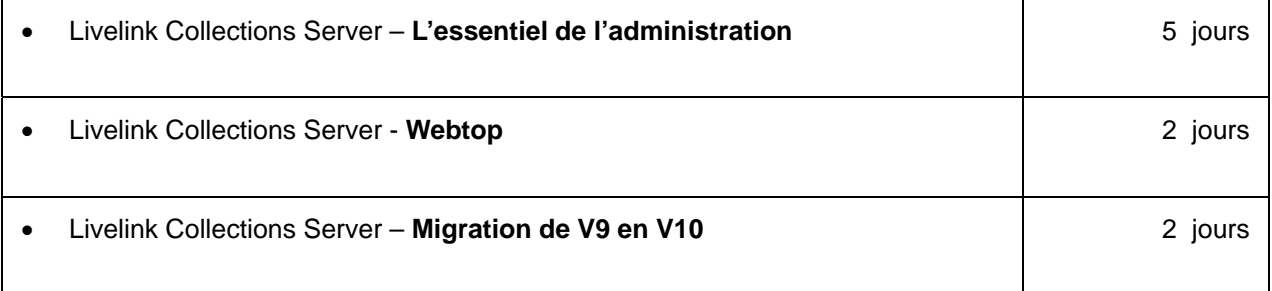

## *Cours à la demande :*

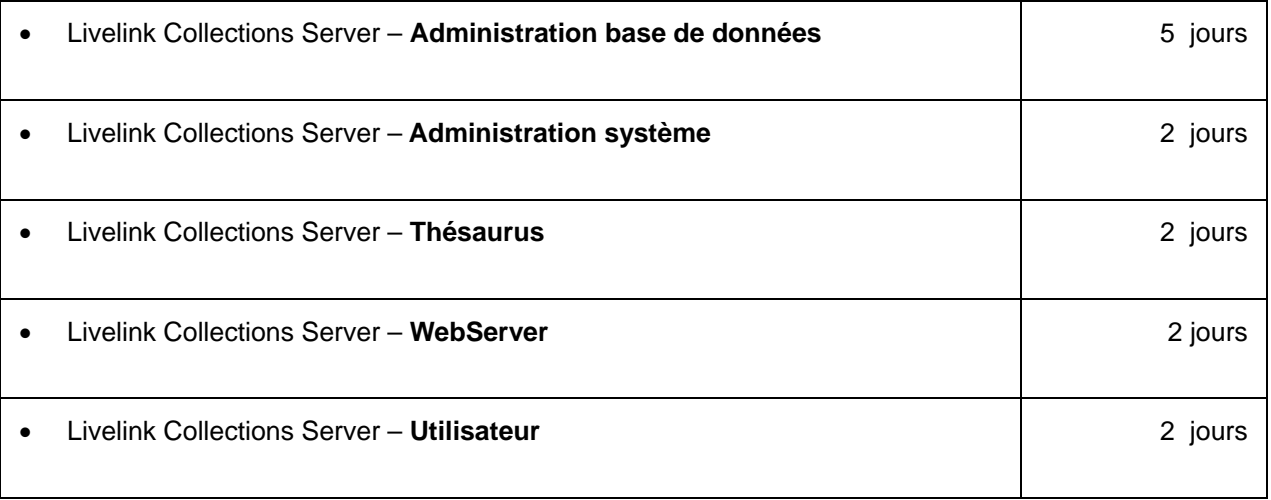

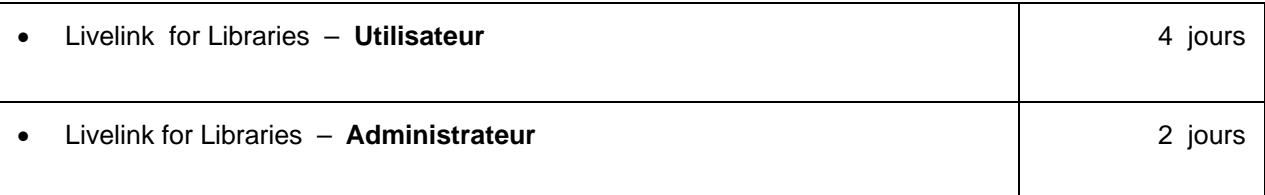

# **Cours inter-entreprises dans les locaux d'Open Text Corporation**

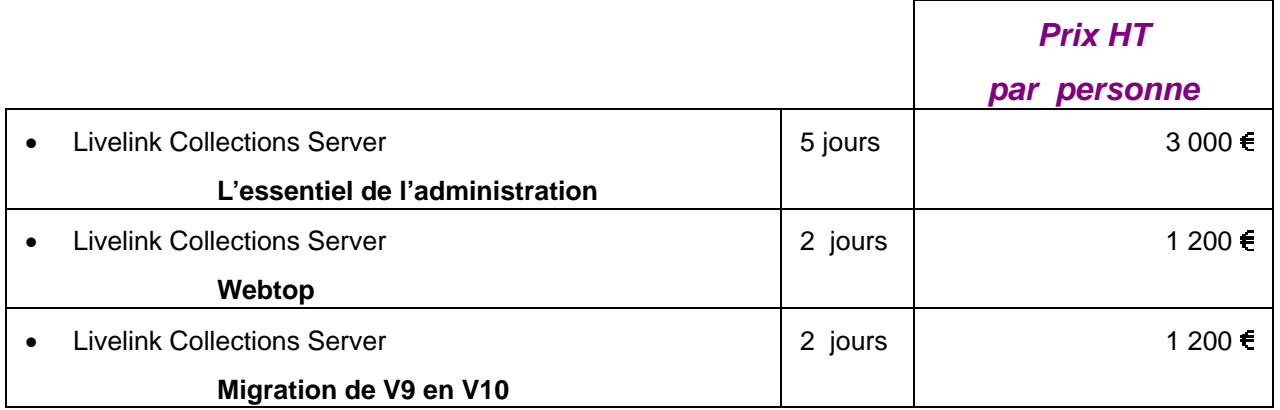

### *Cours à la demande :*

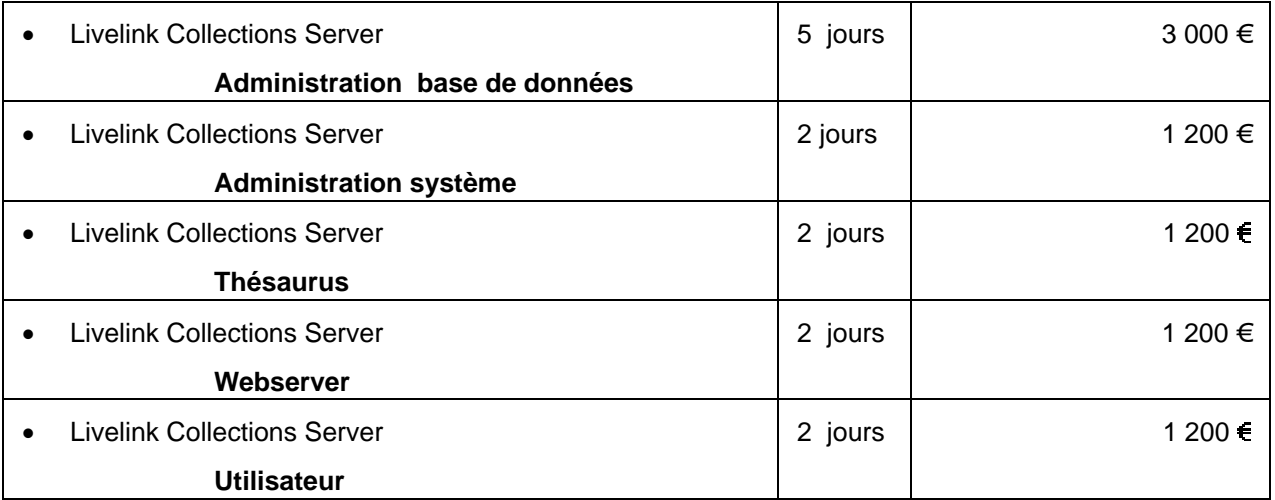

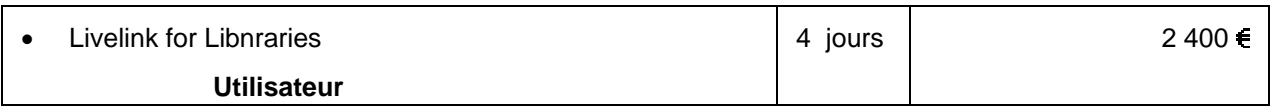

# **Formation sur site client par d'Open Text Corporation**

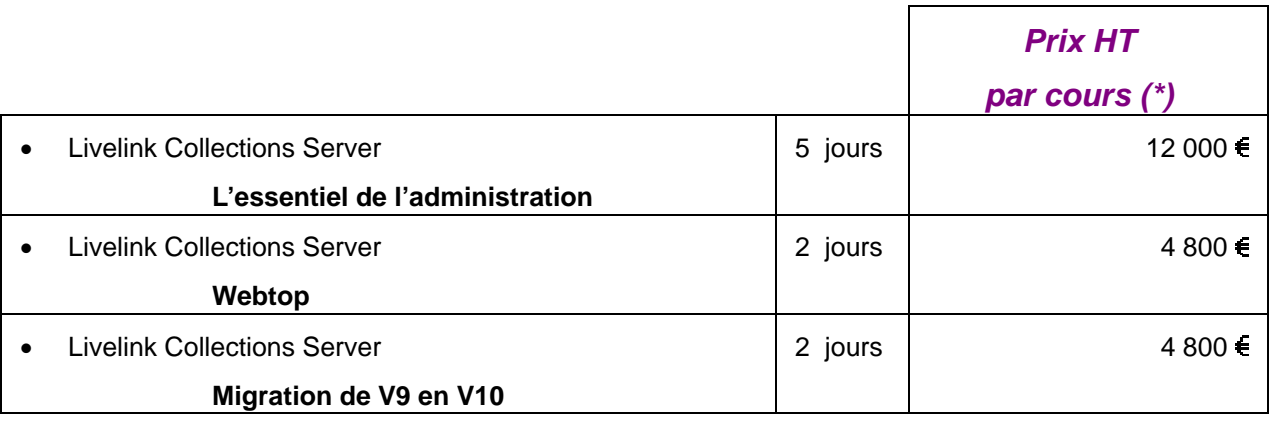

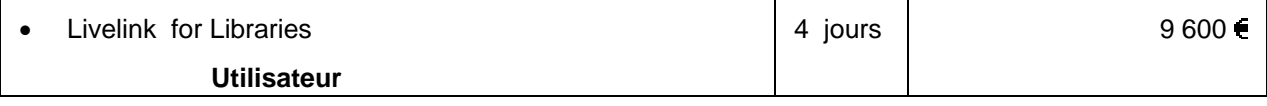

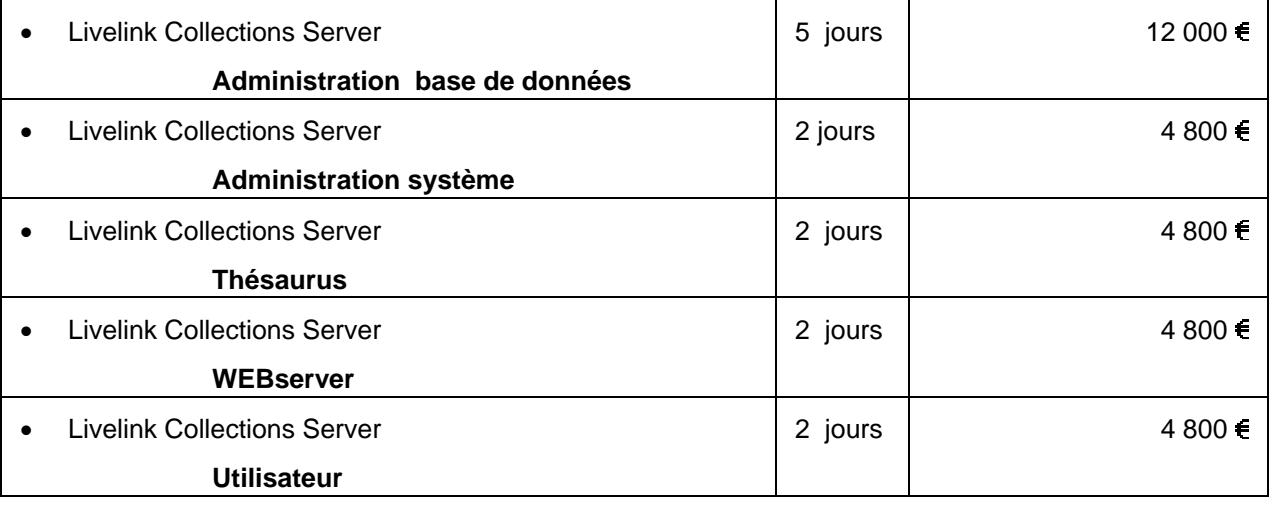

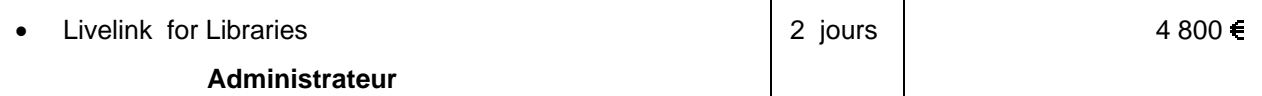

**(\*) Prix hors frais de voyage et séjour.** 

# **Description détaillée des cours LIVELINK COLLECTIONS SERVER**  (ex BASIS)

Great Minds Working Together™

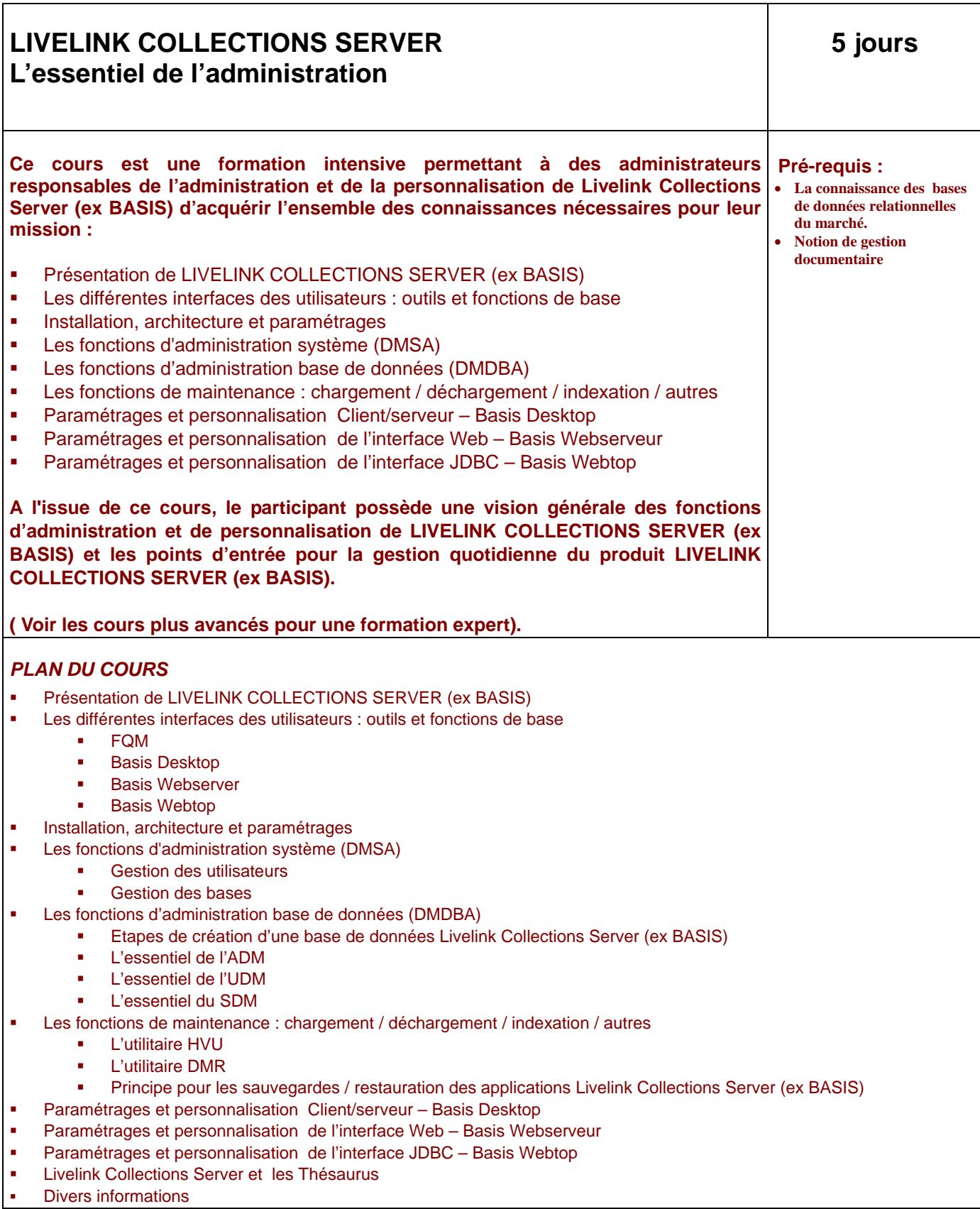

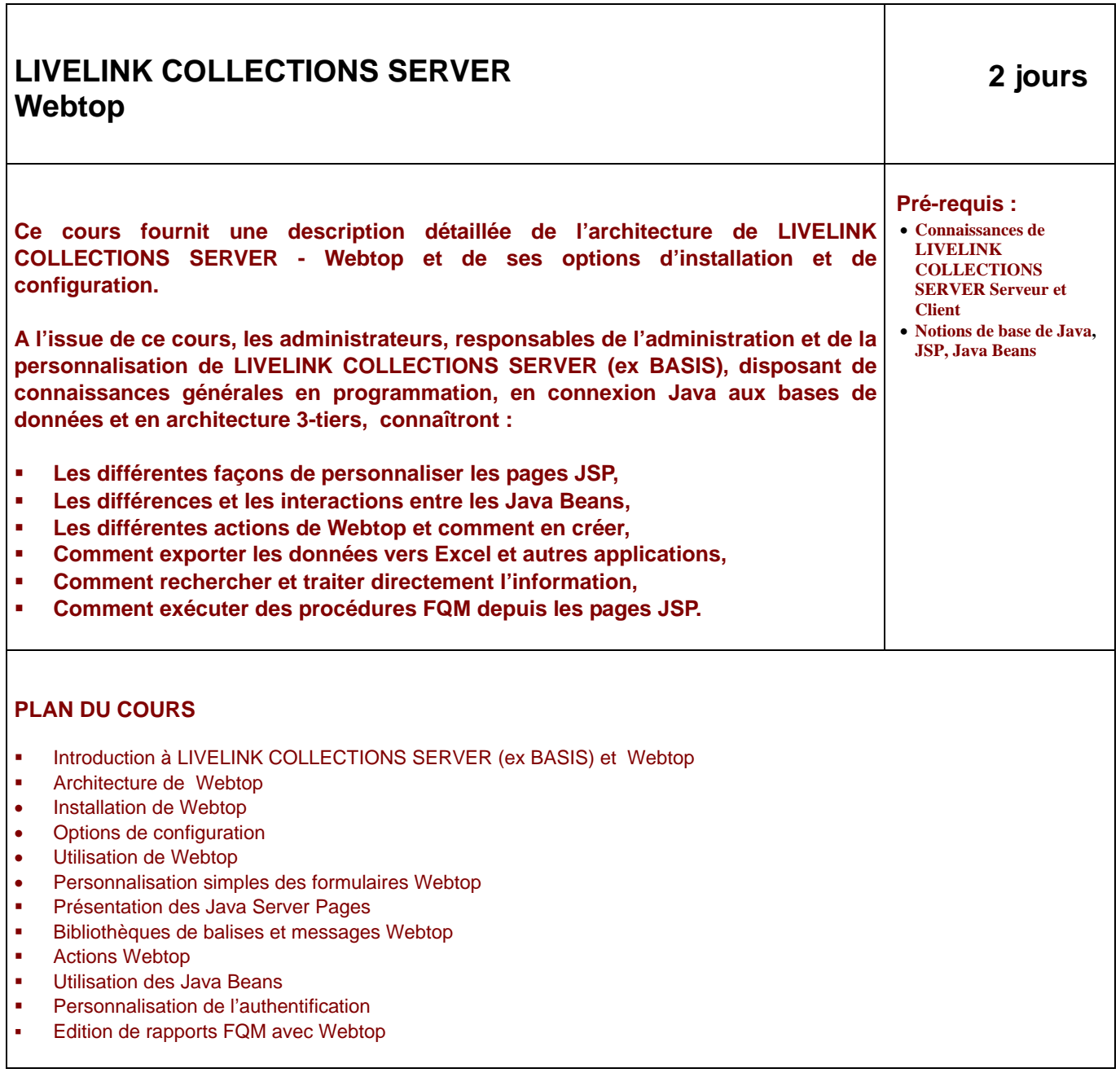

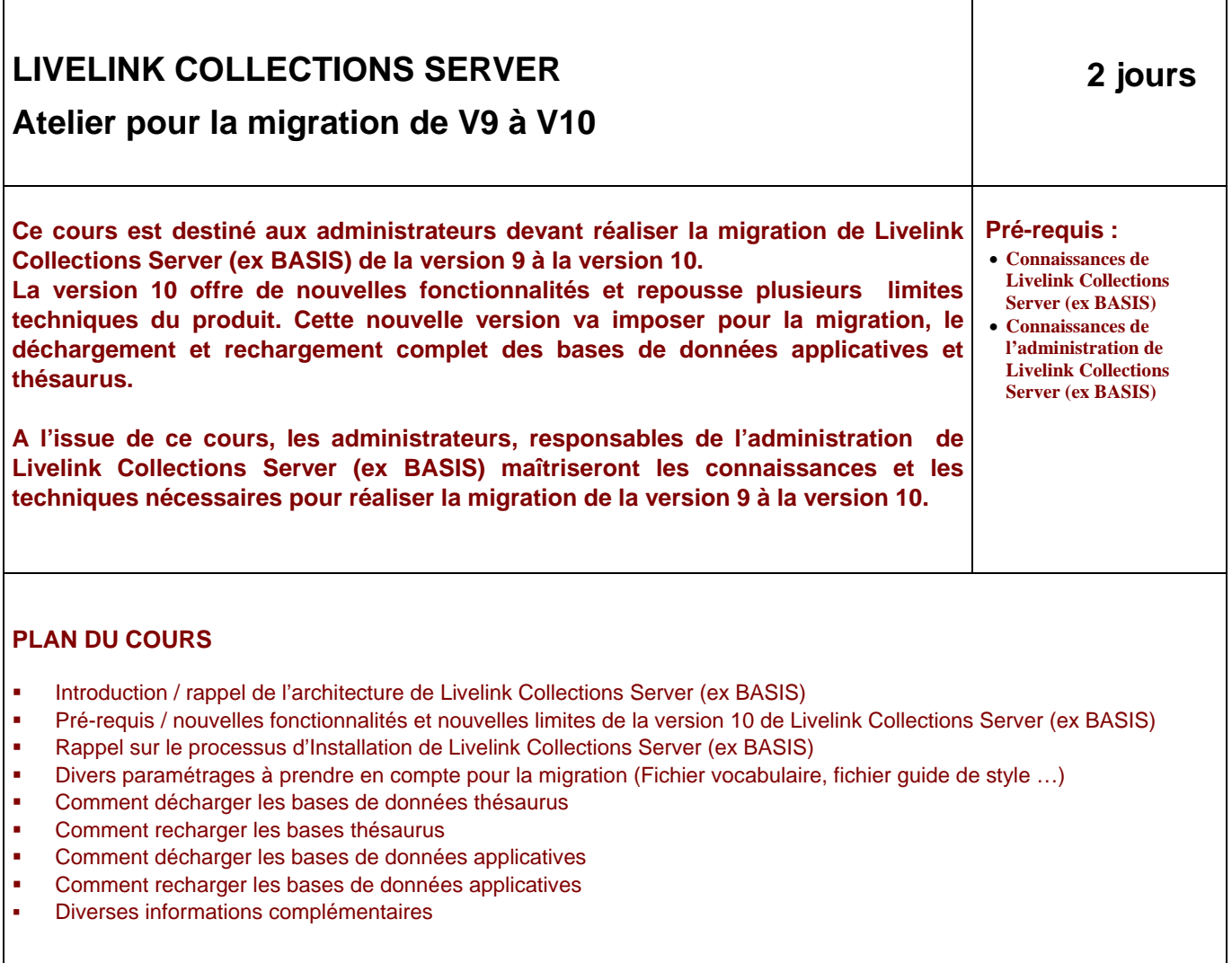

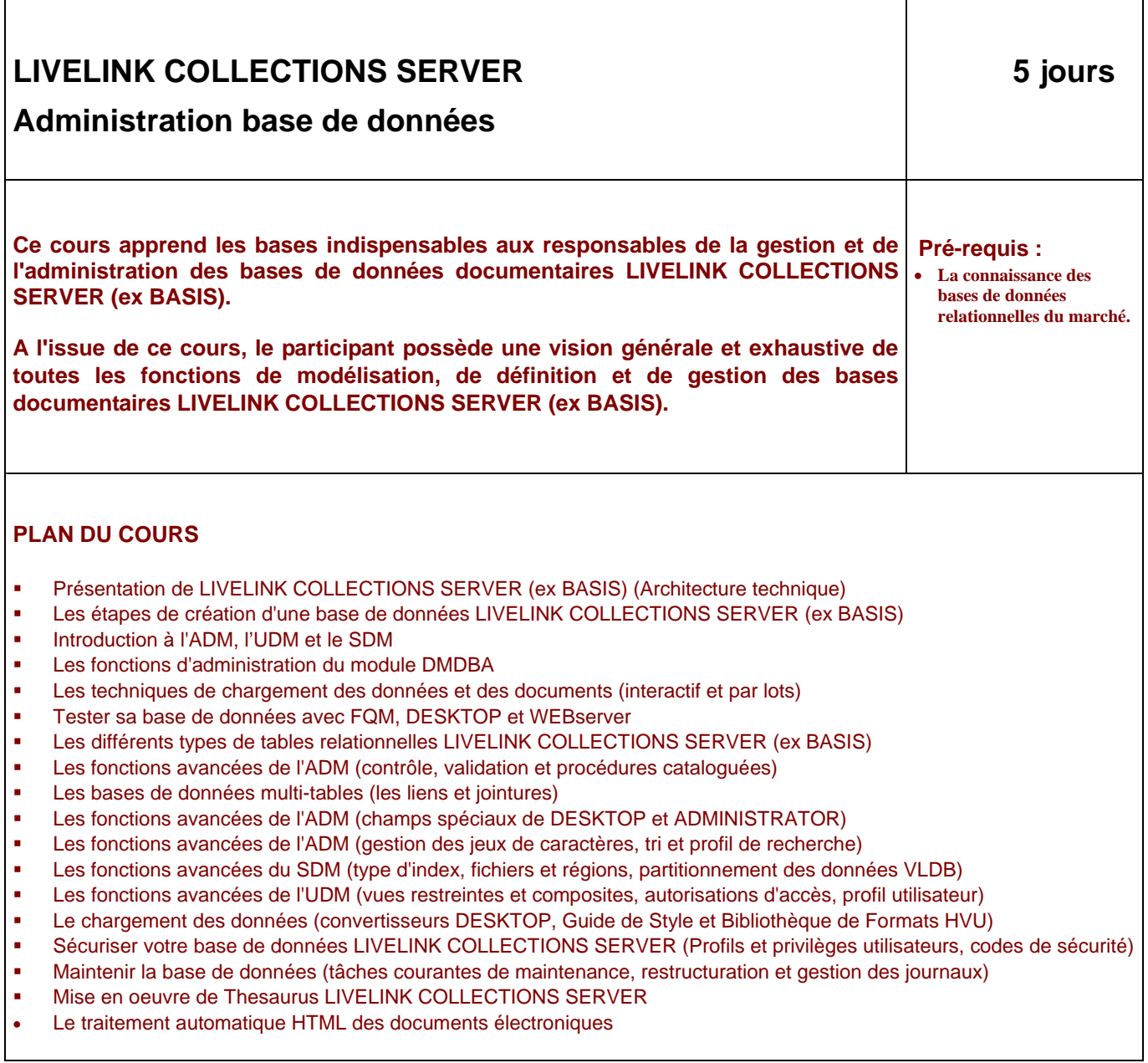

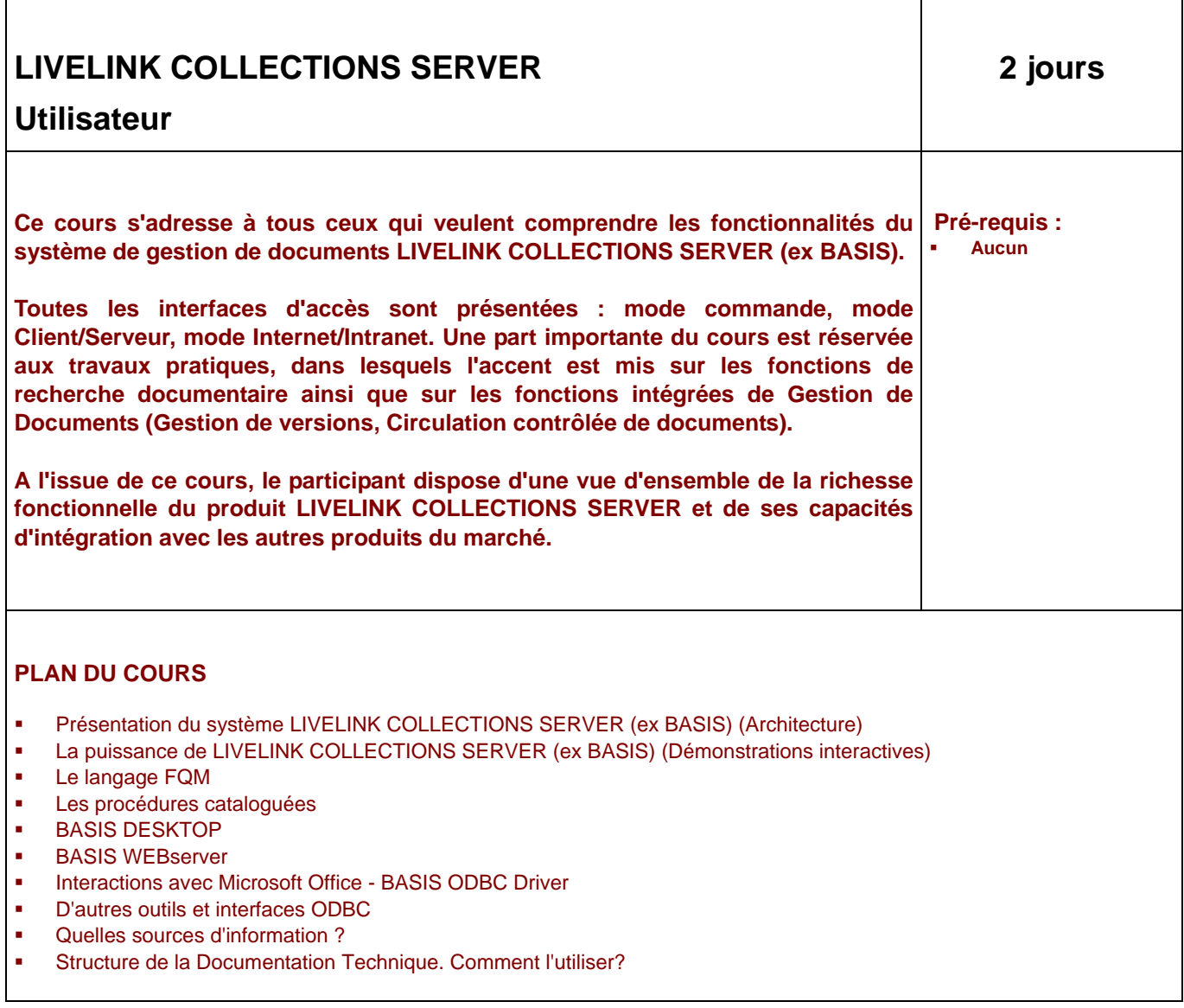

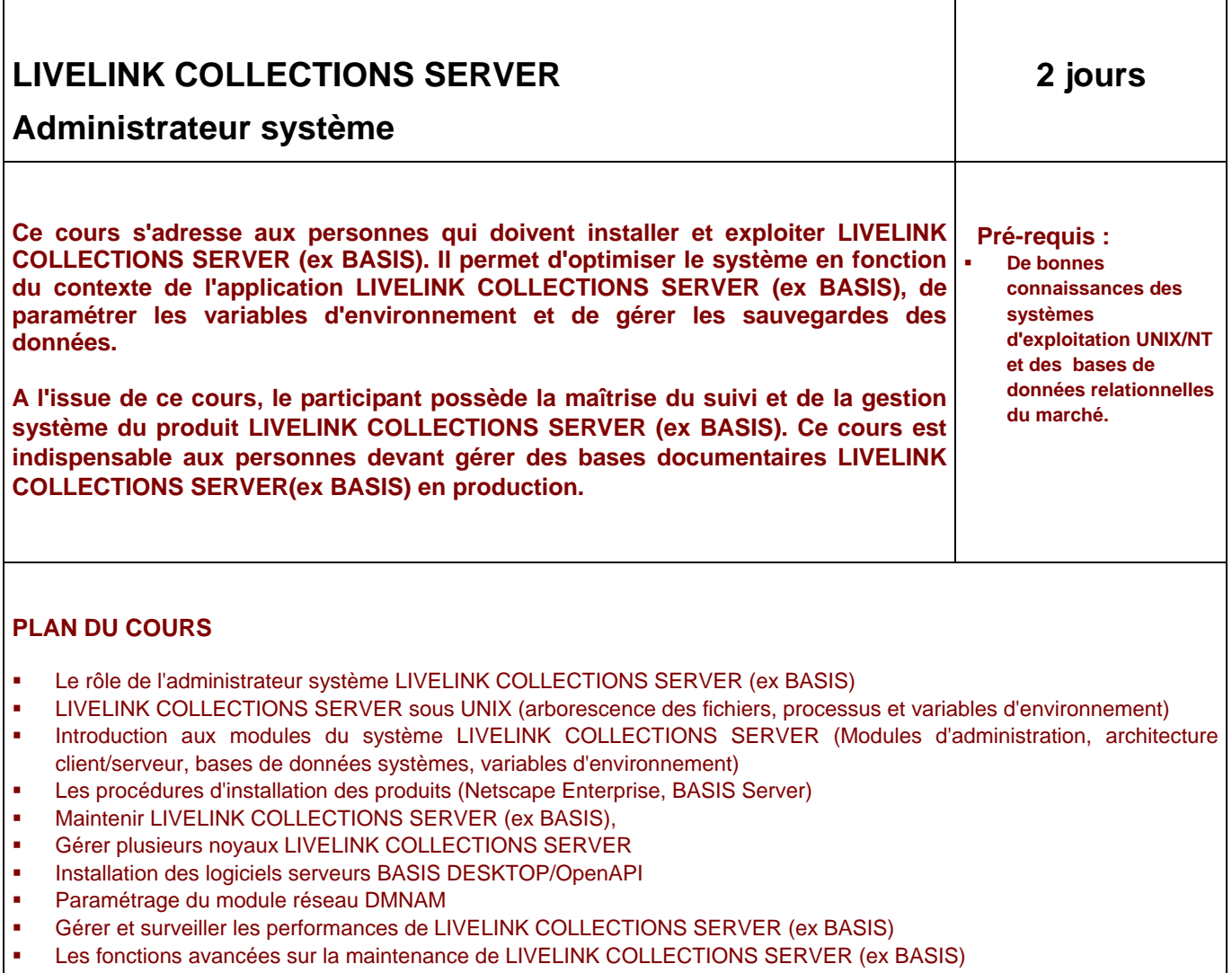

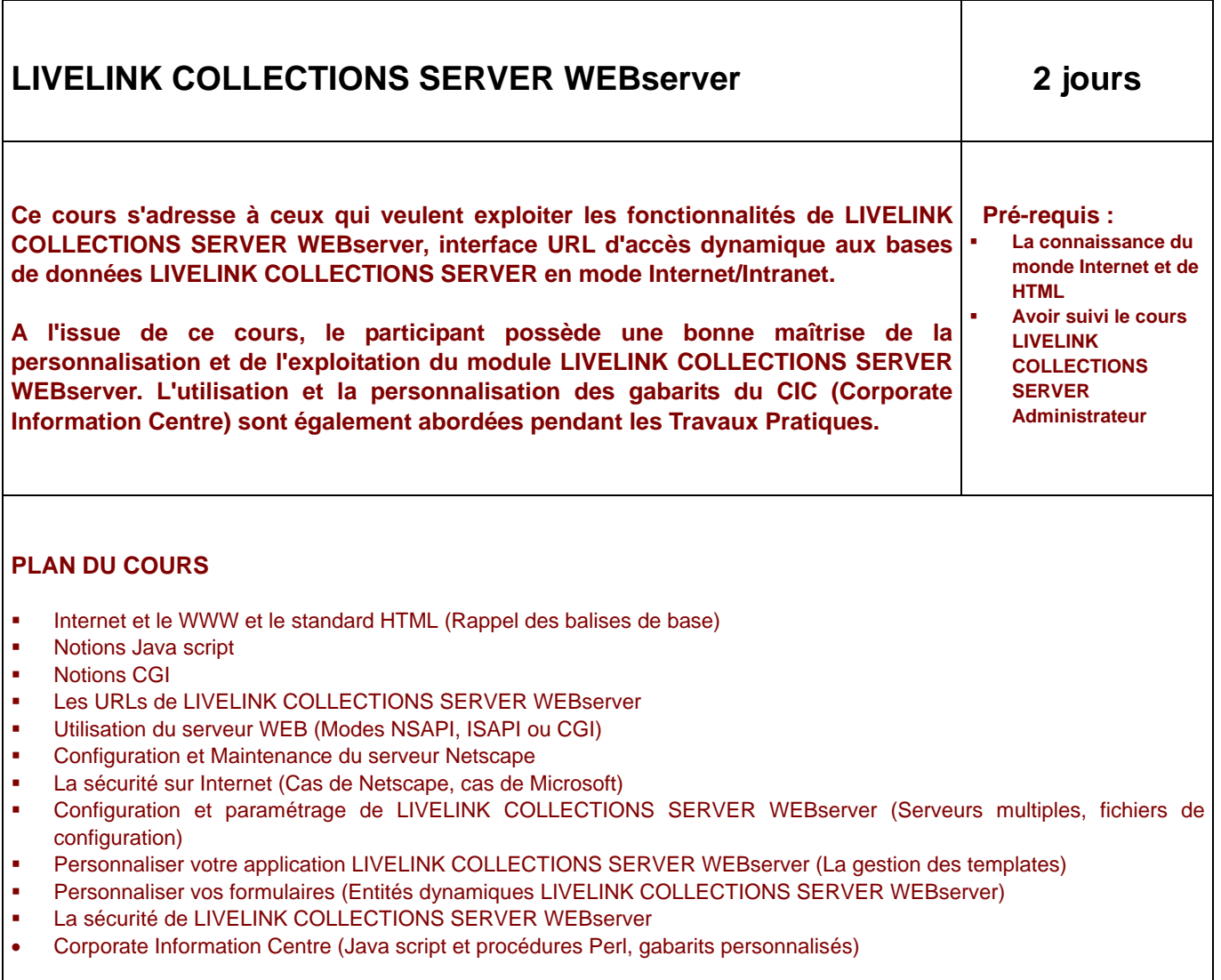

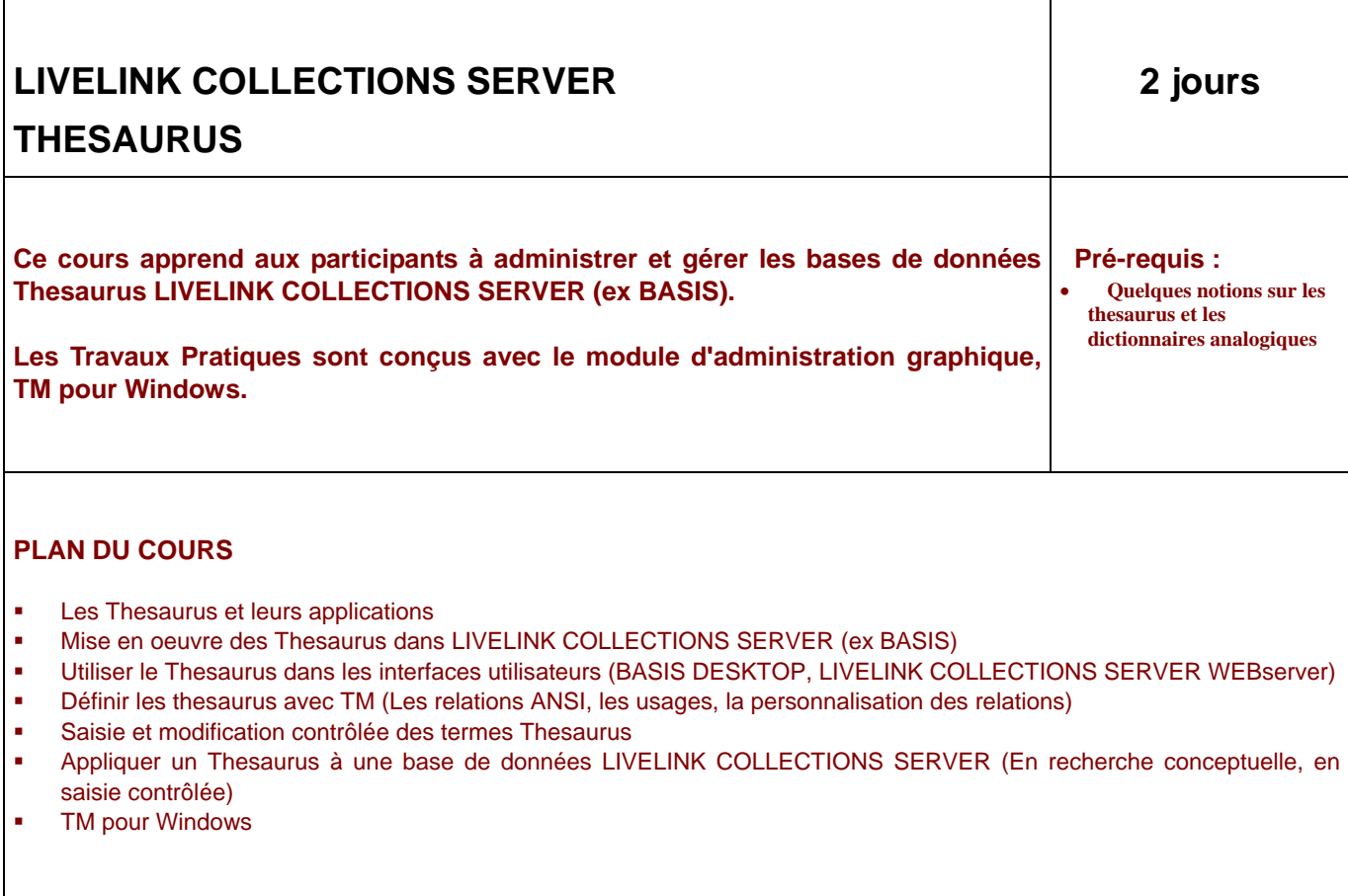

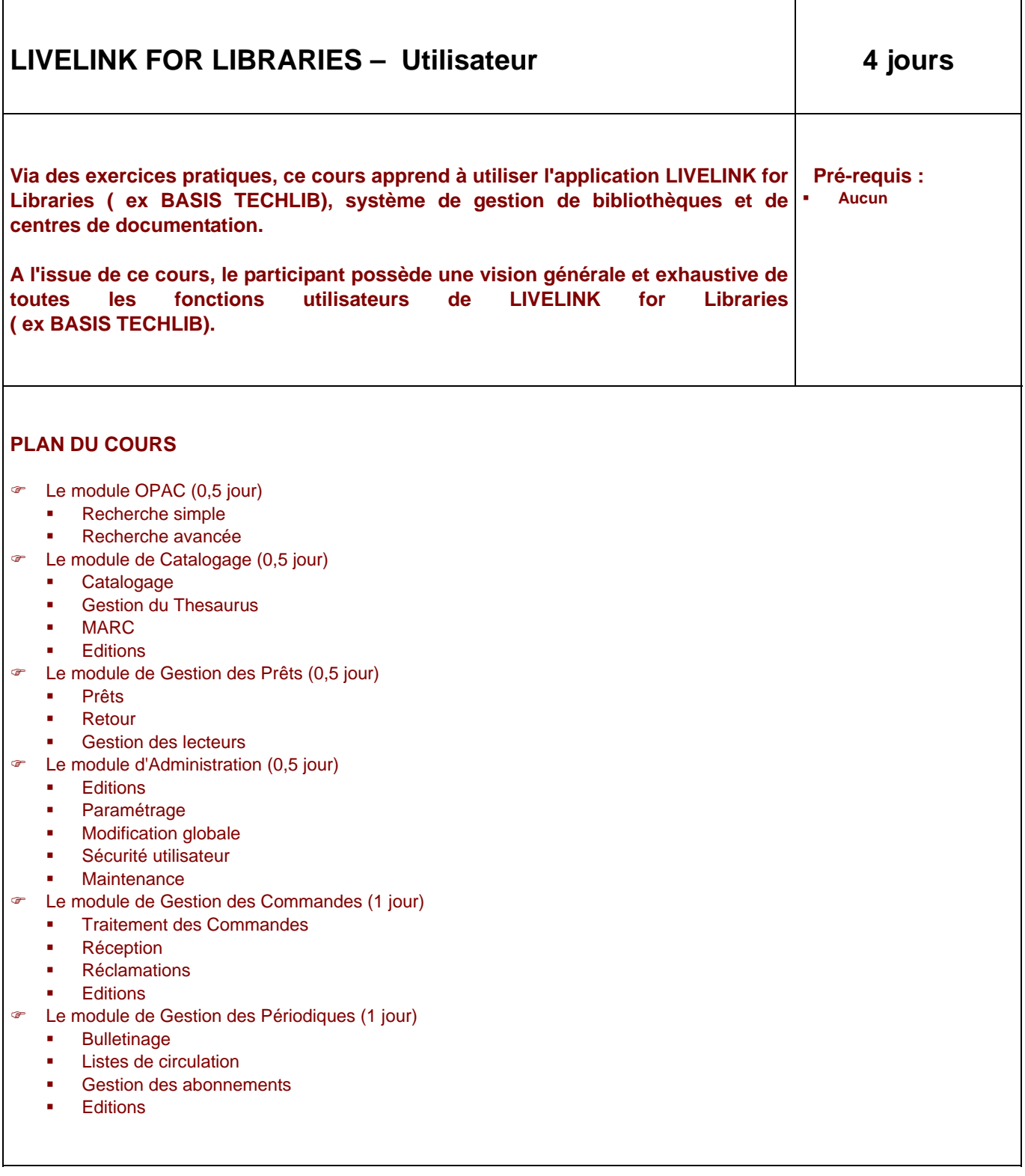

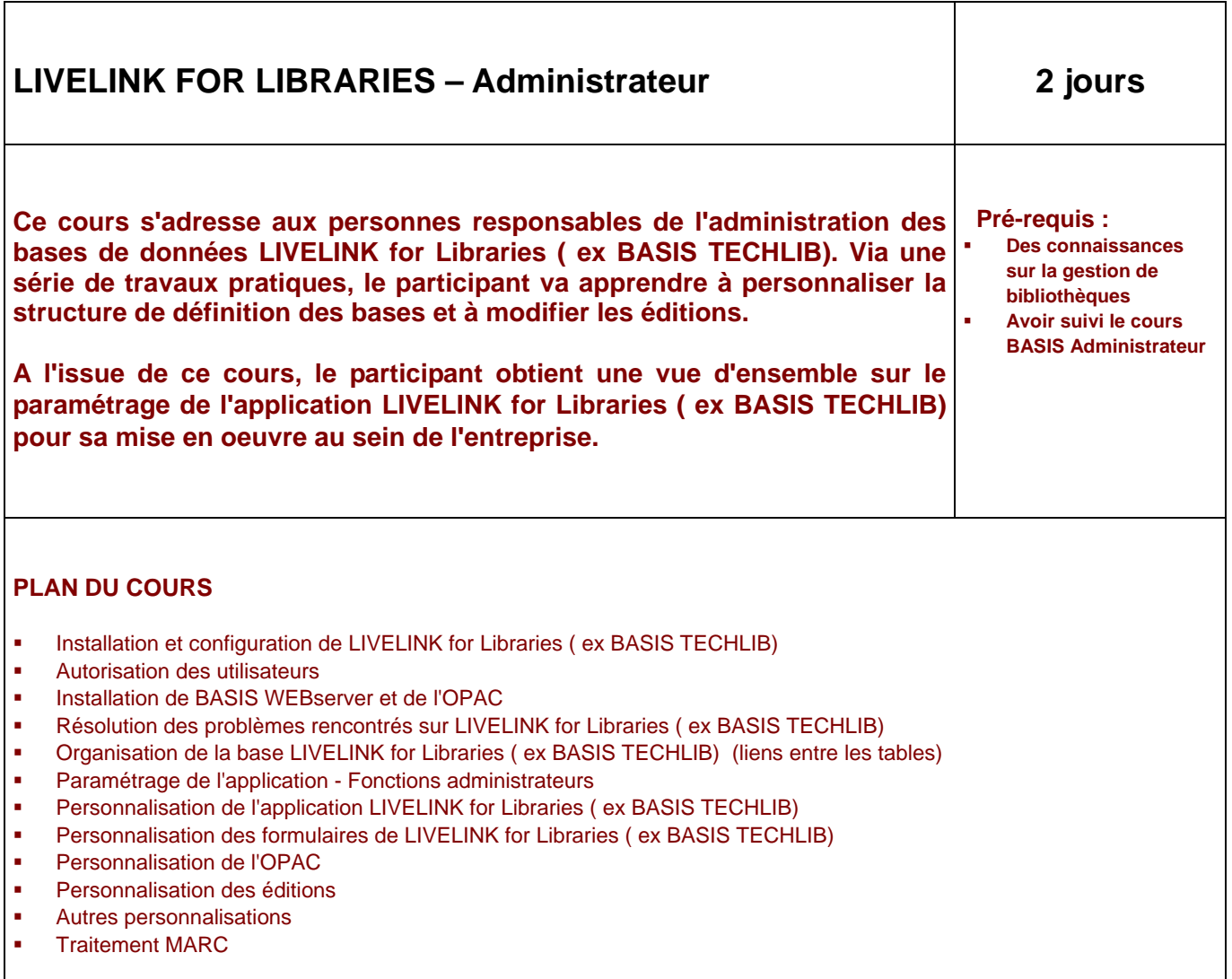

# **Modalités d'organisation des formations**

# **Conditions générales d'organisation Open Text Corporation - Paris**

Organisme de formation **agréé n°11920273392.** 

#### **Modalités d'inscription**

Envoi d'un bon de commande contenant un n° de commande, une date, le libellé de la formation avec le nombre de jours, les noms des participants,… (cf. exemple bon de commande)

Par fax : 01.47.96.54.01 Par courrier : Open Text Corporation Tour Areva

1 place de la Coupole 92084 PARIS LA DEFENSE CEDEX

#### **Confirmation**

Dès réception de votre bon de commande, une confirmation sera adressée au service formation.

#### **Annulation**

Annulation par Open Text : Nous nous réservons le droit d'annuler un cours au plus tard cinq jours ouvrés avant la date prévue de début du cours. En cas de sinistres imprévus, d'autres lieux de formation vous seront proposés et les formations seront éventuellement reprogrammées aussitôt que possible.

Annulation, transferts et substitutions client pour une formation sur site Open Text : Les clients qui souhaitent transférer l'inscription d'un participant d'une session de cours à une autre session doivent le faire au moins dix jours ouvrés avant la date de début du cours, sans quoi un coût additionnel de transfert de 25% du coût du cours leur sera imputé pour chaque changement effectué.

Les clients qui annulent une inscription à un cours ou qui modifient leurs dates d'inscription, doivent le faire au plus tard dix jours ouvrés avant la date prévue de début de cours s'il veulent éviter une facturation de 50% du coût de la formation. Si l'avis d'annulation est reçu moins de cinq jours ouvrés avant la date prévue de début de cours, la formation sera facturée en totalité ?

Le participant inscrit peut-être substitué par un membre de la même organisation le jour de la formation, et ce sans aucune pénalité.

L'avis d'annulation doit-être adressé par écrit à Open Text France, à l'attention du Service formation ou par e-mail à training\_europe@opentext.com.

Annulation client pour une formation sur site client : Il n'y aura aucune pénalité si l'annulation est reçue plus de 30 jours avant la date de formation.

Si l'avis d'annulation pour la formation sur site client est reçu entre 30 et 15 jours avant la date prévue de début de cours, la facturation sera de 50% du coût du cours.

Si l'avis d'annulation pour la formation sur site client est reçu moins de 15 jours avant la date prévue de début de cours , la facturation sera de 100% du coût du cours.

#### **Facturation**

A l'issue de la formation.

#### **Règlement**

30 jours date de facture.

La facture tient lieu de « convention simplifiée de stage » imputable sur la contribution patronale de la formation continue.

*Une attestation de stage et un tableau de présence par participant seront adressés avec la facture.* 

Pour toute information complémentaire, vous pouvez nous contacter : Tel : 01 47 96 54 13

 Fax : 01 47 96 54 01 e-mail : training\_fr@opentext.com

## **Formation dans les locaux Open Text Corporation**

**Les formations Open Text sont effectuées sous la forme de conférences/Travaux pratiques permettant les manipulations et l'expérimentation.** 

Les salles de formation sont équipées de postes de travail PC - Windows, avec un stagiaire par poste.

#### **Lieu**

Open Text Paris Tour Areva – 24<sup>ème</sup> Etage 1 place de la Coupole 92084 PARIS LA DEFENSE CEDEX

#### **Horaires**

Les cours commencent chaque jour à 9 H 00 et se terminent entre 16 H et 17 H. Une pause déjeuner est prévue de 11h45 et 13h30 dans le restaurant inter-entreprise de la tour Areva.

#### **Nombre minimum et maximum de participants**

Les formations sont confirmées à partir de 4 personnes inscrites. Le nombre maximum de participants par session de formation est limité à 8 personnes.

#### **Supports de cours**

Les stagiaires reçoivent des manuels de cours. Pour des exemplaires supplémentaires, nous vous conseillons de vous mettre en relation avec le Service de formation Open Text le plus proche.

#### **Repas**

La prestation de formation inclue le déjeuner et les boissons.

## **Formation sur site client**

**Nos formateurs techniques spécialisés Open Text peuvent assurer des formations sur votre site. Nous pouvons adapter les cours en fonction des besoins propres de votre organisation.** 

Pour envisager l'organisation de formation sur votre site, nous vous conseillons de contacter le Service de formation Open Text Paris.

#### **Préparation de la salle de formation**

Pour connaître les conditions d'organisation de formation sur site, veuillez contacter le Service de formation Open Text Paris.

#### **Nombre maximum de participants**

Nous limitons les formations sur site client à un maximum de 10 participants.

#### **Supports de cours**

Les stagiaires reçoivent des manuels de cours.

#### **Commande**

Pour connaître les conditions commerciales d'une formation sur site, veuillez contacter notre Service Formation – Open Text Paris.

## **Plan d'accès Open Text Corporation – Paris**

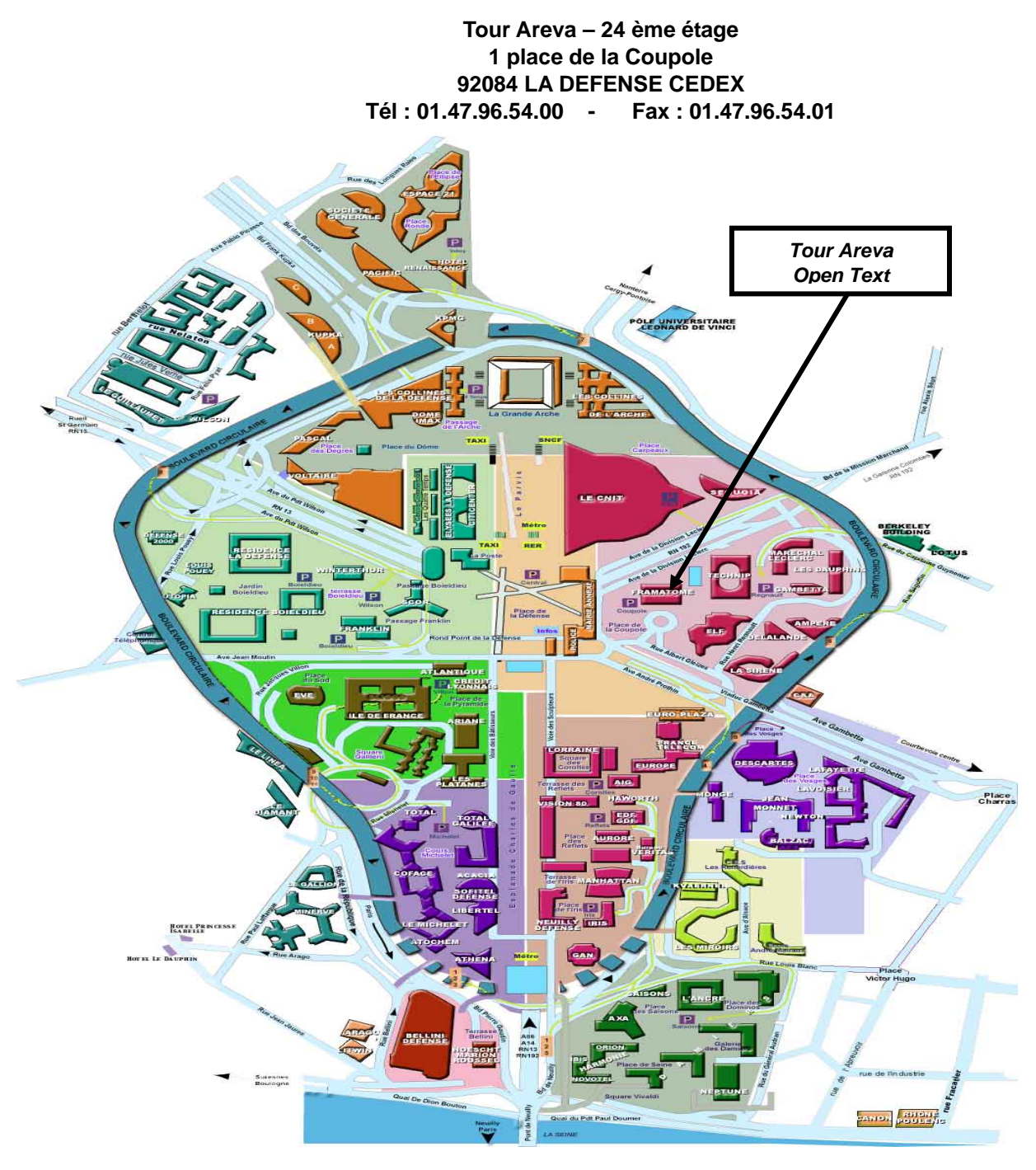

#### **Moyens d'accès :**

**Métro** : Ligne 1 – Arrêt Grande Arche de la Défense (Sortie « Place de la Coupole ») **RER** : Ligne A – Arrêt La Défense Grande Arche (Sortie « Place de la Coupole ») **Voiture** : La Défense 6 – Parc de la Coupole **Taxis** : La Défense 4 – Place de la Coupole

### **Exemple de bon de commande**

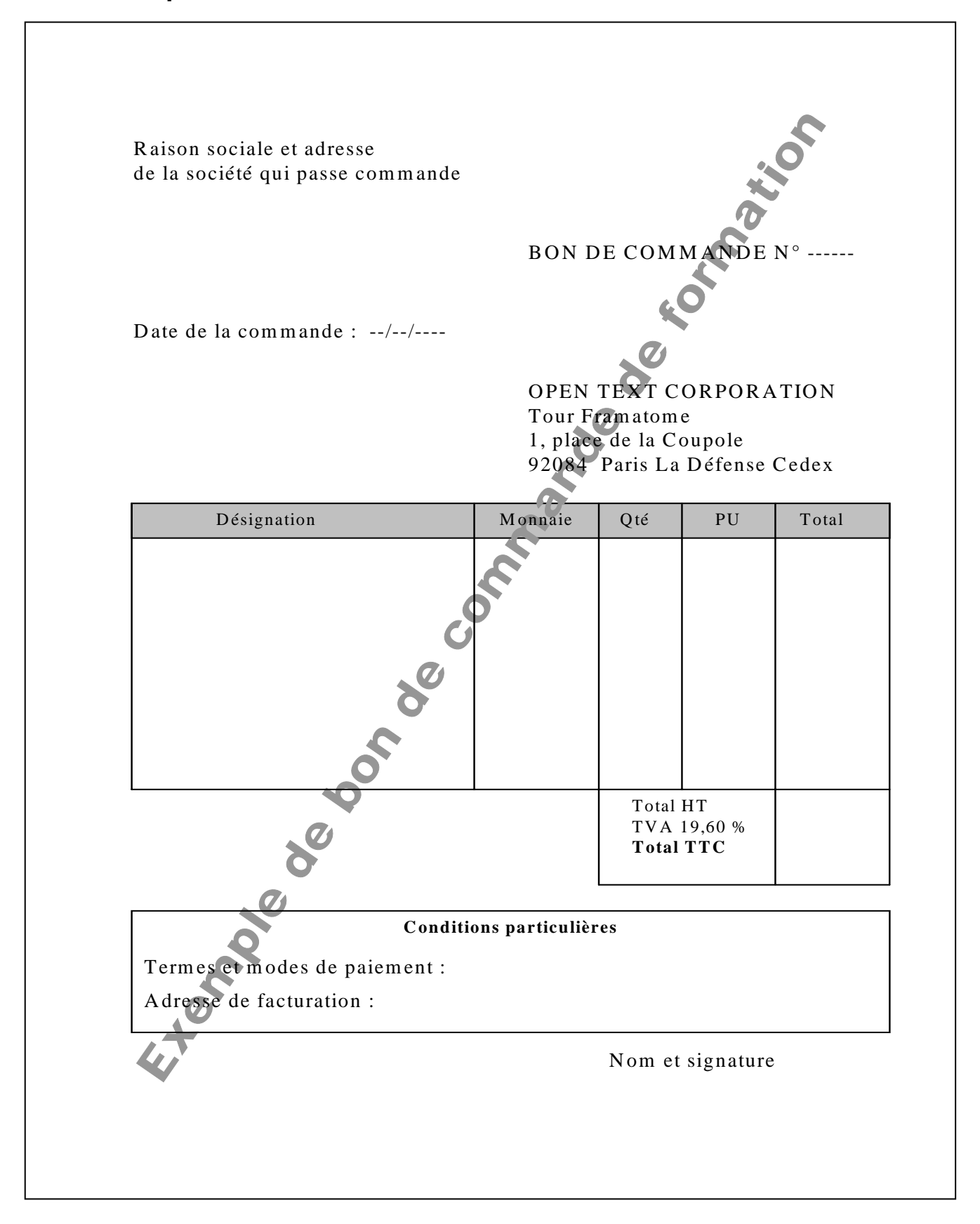

#### **Pour toute information complémentaire, veuillez contacter:**

Open Text Corporation Tour Areva – 24<sup>ème</sup> étage 1 place de la Coupole 92084 Paris La Défense Cedex Tel : 01 47 96 54 00 Info.france@opentext.com

Copyright © 2003 Open Text Corporation. Le copyright de ces documents et des logiciels associés est la propriété absolue d'Open Text. Ces documents et les logiciels associés ne peuvent être copiés, intégralement ou en partie, sans l'autorisation expresse écrite d'Open Text. Les informations contenues dans ce document peuvent être modifiées sans préavis. Tous droits réservés. Imprimé en France

Open Text Corporation est propriétaire des marques déposées Open Text, Great Minds Working Together, Livelink… Cette liste n'est pas exhaustive. Tous les autres noms de produits ou de sociétés sont utilisés pour information uniquement et sont des marques déposées appartenant à leurs propriétaires respectifs.

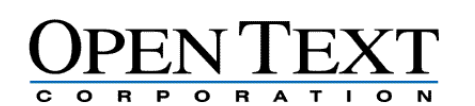

**www.opentext.com**  Info@opentext.com **North America Sales**  1-800-499-6544 **International Sales**  +800-4996-5440

**Americas**  2201 South Waukegan Road Bannockburn, IL USA 60015 Phone: 847-267-9330 Fax: 847-267-9332

**France**  Tour Areva 1 place de la coupole 92084 La Défense Cedex FRANCE Tel: +33 1 47 96 54 00<br>Fax: +44 1 47 96 54 01 Fax: +44 1 47 96 54 01

**Asia/Pacific**  138 Harris Street Pyrmont, NSW 2009 Australia<br>161-2-9552-3334 Fax: +61-2-9552-3446